# CS 111: Program Design I Lecture 8: Functions (cont.), if, Midterm 1

Robert H. Sloan & Richard Warner University of Illinois at Chicago September 19, 2019

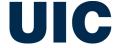

#### This Class

- More on functions, if else
- Any fast Lab 4 questions
- Discuss midterm topics
- Go over practice examples

Answer any questions

# FUNCTIONS CONCLUDED (AT LEAST FOR NOW)

### Formal vs. actual parameters

```
def triple(x):
    return 3 * x
                                formal parameter
                                 (which happens to
                                be x in this example)
In [1]: n = 17
In [2]: triple(n)
                               actual parameter
Out[2]: 51
In [3]: 4 + triple(20)
Out[3]: 64
```

### What will print after this code?

```
def add three(x):
    x = x + 3
     return x
\Rightarrow \Rightarrow x = 5
>>> n = add_three(x)
>>> print(x)
```

- A. 3
- В. 5
- c. 8
- This will cause an error

### What will print after this code?

```
def add three(x0):
    x0 = x0 + 3
    return x0
\Rightarrow \Rightarrow x = 5
>>> n = add_three(x)
>>> print(x)
```

- A. 3
- в. 5
- c. 8
- This will cause an error

# Parameter of function is local to function

- Ultimately because of how things are stored in memory
- Name x in parameter is distinct from any x after end of function running
- More generally, formal parameters and and variables assigned to inside a function are local variables to that function, and they exist only when function is running

# How do I know which functions exist? Python documentation

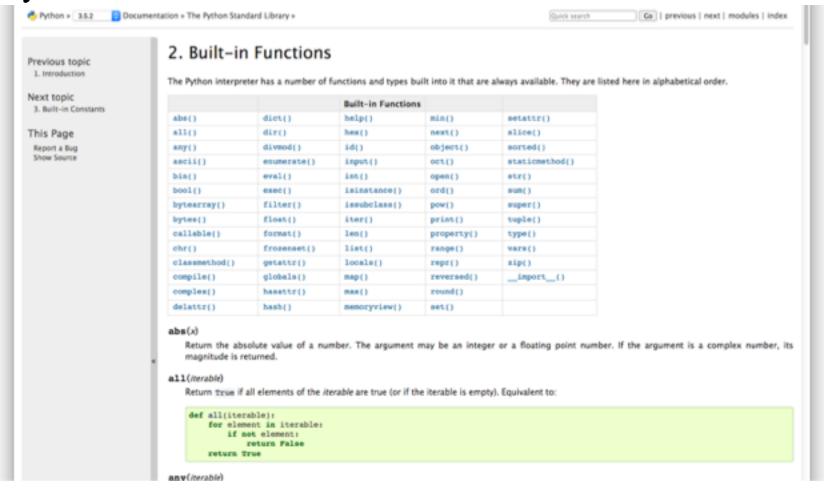

# What should I do to make z the smaller of integers x and y?

$$x = 10$$

$$y = 3$$

- z = max(x,y)
- z = min(x,y)
- z = memoryview(x)
- z = memoryview(y)

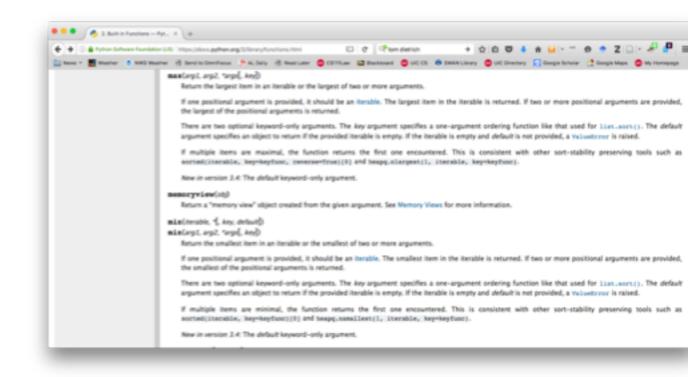

# Coming attraction: Additional built-in functions from modules

- Useful for certain kinds of things, e.g., math, internet, making graphs, available in *modules* that must be imported before can be used
- Will discuss some later as needed

## functions for strings

- Strings examples of "built-in class" and String class comes with some built-in functions (and class functions also called methods). (A little more much later)
- Same as other built-in functions except calling syntax is .fn\_name
  - st = "60 votes for cloture"
  - □ st.upper() → "60 VOTES FOR CLOTURE"
  - st.find("V")  $\rightarrow$  -1

## Some Notes on Programming Style

- Remember: Code needs to be understood by both computers and people
- Should try to make code as easy to read as possible
- Pro tip: This will make it easier for our TAs and I to give you partial credit on assignments, exams, etc

## Good Python Programming Style

- Meaningful variable & function names
  - Generally starting with lower-case letter
  - Python style: Use underscore not camel case for 2-word names: two\_word (not twoWord)
- Blank line between functions
- Use of docstring to briefly describe inputoutput behavior of function
- And, of course, be very careful with indentation

# Why functions instead of e.g., cut & paste same code

- Code length (repeating same thing)
- Bugs: If there's bug or error, replicated in multiple places
- If we want to change something, need to change it in every copy

## Analogy

 Imagine you are writing cake cookbook with 17 recipes that use buttercream frosting

Do you put the buttercream instructions in each of the 17 recipes?

## Even if a function used only once

 Helps modularize code and make it easier for humans to read and understand

## functions as aid to problem solving

#### Problem solving strategy:

- Describe how to solve your problem assuming whenever you like that you have a function to do some of the work
  - Figure out what input-output behavior it needs
  - Then write those functions
  - This is called functional decomposition
  - Tend to use it on slightly larger problems than we have worked on so far; will revisit

## Testing....

- Early and often
- Each function
- The Called before the callers
- Edge cases

### Recall: Sequential coding elements

 Generally Python statements run one at a time, in order we write them in

- Assignment statements
- Function calls

But if, for, (and while) change execution order

#### if *else* conditionals

```
if <condition>:
     <body1>
else:
     <body2>
```

If the condition is True, then run <body1>; otherwise, run <body2>

## What will this print

```
x = "Roberts"
if len(x) < 3:
    print("Hi!")
else:
    print("Bye!")</pre>
```

- Nothing
- в. "Hi!"
- c. "Bye!"
- "Hi!" and "Bye!"

What will be the value of z after this code runs?

```
def foo(x):
    if x < 3:
         return 1
    else:
         return 2
z=foo(-1)
```

```
A. 1
```

- B. 2
- c. 3
- D. -1
- This will cause an error

#### Will function foo ever return 3?

```
def foo(x):
    if x < 3:
        return 1
    else:
        return 2
    return 3</pre>
```

A. Yes B. No

#### Will function foo ever return 3?

```
def foo(x):
    if x < 3:
        return 1
    else:
        return 2
        return 3</pre>
```

A. Yes B. No

#### Will function foo ever return 3?

```
def foo(x):
    if x < 3:
        return 1
    else:
        print(2)
        return 3</pre>
```

A. Yes B. No

#### MIDTERM REVIEW

Recall: Learning programming...

- 1) Expect it to be different!
- 2) Don't feel you need to memorize it
- 3) Immersion == Experimentation

## The Secret of Happiness is...

(in programming)

- Don't memorize!
- Look at examples of similar problems
- Experiment
- Syntax that looks weird now will become second nature soon

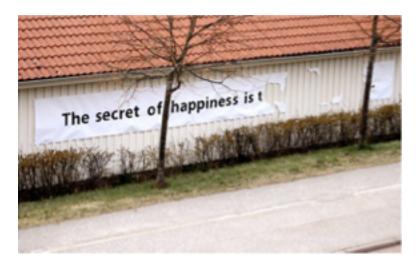

# Bring UIC ID to Midterm Tuesday!

### Midterm I: Topics Covered

- Objects & Variables
- Mathematical operators
- Statements
- Types
- Strings
  - []s (i.e., indexing), slicing, .find()
- Functions
- Relational, Boolean, and membership operators
- if-else
- simple for over a string's characters

### Midterm I: Topics, continued

- What is an algorithm, computer, RAM, etc.
- Encryption
- Encryption keys and government access

## Any general questions?

What type of variable would you use to store the length of a plaintext?

A. int

**B.** float

c. list

boolean

string

What type of variable would you use to store the length of a plaintext?

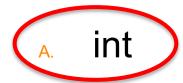

**B.** float

c. list

boolean

string

What type would you use for a variable to store the fraction of Chicago wards with more than 20 homicides per 100,000 population?

A. int

B. float

C. list

D. boolean

What type would you use for a variable to store the fraction of Chicago wards with more than 20 homicides per 100,000 population?

A. int

B. float

C. list

D. boolean

What type would you use for a variable to store whether a plaintext contains any space characters?

A. int

B. float

C. list

D. boolean

What type would you use for a variable to store whether a plaintext contains any space characters?

A. int

B. float

C. list

D. boolean

What type would you use for a variable for that plaintext?

A. int

B. float

C. list

D. boolean

What type would you use for a variable for that plaintext?

A. int

B. float

C. list

D. boolean

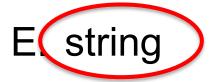

### What *type* is expression on the last line?

A. int

B. float

C. list

D. boolean

$$x = 13$$

$$z = 2.5$$

Suppose you have the following function defined:

def square(x):
 return x\*\*2

Write a function that takes integers x and y and prints the larger of  $x^2$  and  $y^2$ . Don't forget the docstring!

## key ="LEMON"

- Write an expression that returns the first character in key
- Write an expression that returns the last character in key
- Write an expression that returns every other position in this key, starting with the first
- Write an expression that returns key reversed

## key ="LEMON"

- Write an expression that returns the first character in key key[0]
- Write an expression that returns the last character in key key[-1] or key[len(key) - 1]
- Write an expression that returns every other position in this key, starting with the first key[::2]
- Write an expression that returns key reversed key[::-1]

#### The 4<sup>th</sup> and 5<sup>th</sup> Amendment

- (a)The 4<sup>th</sup> and 5<sup>th</sup> Amendment protect against government searches.
- (b)The 4<sup>th</sup> Amendment protects against self-incrimination.
- (c)The 5<sup>th</sup> Amendment protects against government searches.
- (d)The 4<sup>th</sup> Amendment protects against government searches and the 5<sup>th</sup> Amendment protects against self-incrimination.